## $X$ q r f r q y  $\neq$  k d v } q r v  $\neq$  h v } no  $\rightarrow$  #d  $\neq$  i  $\circ$  oeq i  $\circ$  oh  $\neq$  R i i lf h 0g r n x p h q w x p r n  $\neq$ nœ} œwwl#nr q y huw‰o‰vud

[#\)'](https://pclosmag.com/html/Issues/202407/page05.html) 

 "

#

9@M<18J=F296: 288<>.8I<?F92;;25.. 82@J? (82@0?.8.FF.9.F 2?F8MFF29@A1;I1<9B.?;6.: 6B298J?FK@2@21 MPFM;52@2;. 8J? ( 8 869.8K@@ ?F./BI; EI;.8 . 924.@M/7O8 : 6,12; B.4E ( 9271.@PL;  $\triangleleft$ B. ?5.  $\circledR$ 

%7,<?.F <336021<8A: 2;@A: <8>:6,0?2;289E2;T?F./BI;E<8S#J91IA9. 60><?<3@) <>1129B.4E) <>1#2>320@@298J?FK@2@1<8A: 2;@A: <@B.9L?FK;R924 : 24  $\mathfrak{A}/1$ ; E6026 12. 1<8A: 2; $\mathfrak{A}$  <83 $\approx$ : I $\mathfrak{A}/1$ : 6,0?6=.>I46?F6; $\mathfrak{A}/\mathfrak{R}$ ; E F"36020?<: .4<8@2>2=2.: 68.=><1A8@6B6@I?56>12@68.F64.F6B.1;EA4.@

 $(.917)$ :  $T=\times148$  (\$2600):  $24E$  24 $E$  4EI $>$ 20 24E 24E  $?F<382$ 201 $\ltimes$ : .47I 8< $9$  @FL168 T&2>: 29J82; ES9252@F24J?F2; .1164 .: K4.FP 6992@B2.FI9@9A8 TLEN 5.4E<@S5.> .1683J9@ .: J826@B2?F21 J?5.?F;I9<1

 $?A=1$ ;  $.8MF29$   $N9@$ ;  $Z92$ ;  $@8$ :  $24$   $.F < E$ ;  $T < 33602$   $0$  $<$   $.4 < 8S < 96$   $2 : 6$   $@$ <<492 <0?. +<5< "33602 J?5.?<< 91.8 :: 68 9252@DJ @2F68. ?FI: K@4J= 5. ?F; I 90.8; . 8 5<4E: 24 @ .. ?F@ 97: . 8 B 9: 6@.: 68MF29 @ F < 336020?<: . 4 < 8  $3 \times 1 \times .6$ : 86 $2 \times 2$  / 696291 5 < F #J911A9: 61. <<492 <0?: 61. +<5< "36029252@QBJ@2?F6T: I?S<36020?<: .4<83<>: I@A: I/L9.F6: =<>@I9I?@B.4E  $-F < 8/2$   $2D = < 69$   $20$   $81. < 492$   $10$   $1. +5 <$   $3602.325Q$   $9 = N < 3602$ ?F2>82?F@2?F8MF26@64E2;2?2; /<0?17@>2;12982FJ?>2

J43-67?2// 5<4E. 6.AD3295.?F; I9L8;.829J>52@BJBI9@8.F<9E;<8: 6;@.  $60 \times ? \times 30$   $3602$   $60 \times ? \times 30$   $360 \times 32$   $360 \times 360$   $360 \times 360$   $360 \times 360$   $360 \times 360$ &2>: J?F2@?2;. 6;AD3295.?F;I9L8T?FI7I/.;: 2482?2>2168.; EI9S5. G\$  $60 \times$ ?<3 $29$ ?FI $>$ . FJ85.?F, I9 $@82$  $Q9$ ?FL/. J?2;;J96? $R$ /.;: 24/ $\leq$ F.1;.8 .9252@Q?J4@Q95<4E.;252F2;: 24?F2>F2@=J;FO82@. 60><?<3@;.8.17I8 60><?<3@24E?F2: J9E>224E3295.?F;I9L?8J;@6T>246?F@>I9I?.SJB6 ' % /2  $37B4E0$ ?  $9160$   $\approx$  . 48J;  $@243292/75$ .  $@$ ?  $91@4$   $\approx$   $99$ 

 $(.;$  \* J?  $?7,2$  0?.8 24E2 $\mathbb{Q}$ ;  $\ll$   $E$ ; 1<8A:  $2, \mathbb{Q}$   $3 \approx 1 \mathbb{Q}$  .  $?6$ .

?FMB243I79<8<; @N9 .: 6 8MF29 TA;6B2>FI96?.;S 29J>52@Q . # 3I79 H?  $\therefore$  2;; E67 2; 8632// B.4E;.4E<//8MFM?J4429<?F@.7F: 246;3 $\approx$ : 10618.@24E  $\#$  3692 1909; <?.; 29J>52 $@.924@M/$ ?FI: K $@AJ=2?$  =9.@ $\Leftrightarrow$  <; J? <=2 $\frac{1}{2}$ 06L?  $\approx$  1?F2 $\neq$  2:

 $2 : 6 B$ ;  $.88 \diamond 5$ .  $.4E \le$ ;  $@B \le 95$  ?F2:  $J9E29$  8299 :  $24 \le$ ?F@.  $< 1$  24E 1<8A: 2;@A: <@ N4E 5<4E ?F2>82?F@52??2 B.4E 8624J?FK@2??2 6? .F .1<@ 1<8A: 2; @ < @ F2?2@2; ! 5.?F; I9A; 8 # 2@

4E?<88.9T@M8J92@2?2//SB69I4/.;@2J?.;.4E<;@IB<96?F2: J9E24E?F2>R2;.

6/>2"3602@5.?F;I9;I@<85<4E: 6;182@2;5<FFI3J>72@28.1<8A: 2;@A: <85<F  $(.4E 5.7F, 195.0008. < <492$  < 0?  $@B.4E. + <5 <$  "33602  $@2:6182000.19$  $F < 2 = 9$ .  $\textcircled{3}$  = 5.  $\textcircled{3}$  = 19.  $\textcircled{3}$  ?FO8? J42?

 $( .9/.:2FB.;$ 

 $2: 6B$ :  $.88 \le 5.$   $\ge 7$ @1 8HBO9: 6,12;86 60 $\times$ ?<3@" 33602 @5.?F;19,12 @2 6/>2"3602@: 2>@2F@6?: 2>21.9247<//.;2FI98JF>2;2821J?2?@9242F@ 2;42152@21: 24: .4.1;.8 (.4E: 6B.; 5. K; <1 829924E1<94<F. @@BIF9@@ B.4E 16?F2>@D6L@12 29BI>7I8 5<4E.F6>.@@ 1<0D3<>: I@A: .:.11/2 6F@<?.; @2 6? @A1;I9 2F2>;E6 2?2@2@ 329BIF<9;6 .: 68<> . 3295.?F;I9L8;.8 T: 248M@8S5<4E. 1<8A: 2;@ < 8. @ FI>@3<><>>>>> ?8L1N: ?F2>FO67<44.9BJ12@ 82 2 28 21 29 6 ?F<3 B 2>I9 9 @D < 4. @ @D !? 8J ?F < @ @B 3 < | @ \.;.17.

&2>: J?F2@2?2;: 24;E6@5.@<1.<1@3I79<8.@24E2;8J;@6/>2"3602) >6@2>>29J? :  $2; 62021$ .  $60 \times ? < 30$   $\leq 1$   $\leq 0$   $3 \leq 100$   $1/$ .;  $1 \leq 0$   $100$   $5$ .  $24E$  B.4E  $!$  #  $\#$  &# (& %)

 $860$ ?6 $@>$ ;  $\geq$   $\geq$   $\geq$   $292$ ;  $27.14212@>$ ;  $\geq$   $\geq$   $\geq$   $\geq$   $\geq$   $\geq$   $\geq$   $\geq$   $294$ 8M; E2; 5.?F; I 95. @ : 2992@. F 2?F8MFF29; 4E<; %" 61Q@@8.  $\star$ @.?F: 24 8O9M;M?2;.3I79<8"B.9@M>@J;Q24E2;8J;@6: 24;E6@I?I5<FJ?8<;B2>@I9I?I5<F 8J=2?@

 FA;<0<;BT529=S72-98J=29J4>MB618O9M;M?2;5.=J91IA9<9E.;<88.9B2@21  $M^2$ : 6, @F #9E $\geq$ .  $\mathbb{R}$ : @9; <=06L67IB.9. F<=06L686967@FI?. <91.98<; J? <91.9.8<;82>2?F@O93<9E68

. .F <=06L85<F @BBI//6 : .4E.>IF.@ 8299 .88<> 3<>1A97 .F ' ;<0<;B  $8JF6BM$   $EBJ52F$  : .;

924@M//3295.?F;I9L.@N9;E<: L@M//?J4%"% 5.?F;I97.2F282@.F<=06L8.@  $T_i \approx 193295.$   $T_i$ ,  $19.1$ ;  $.8$ S $0$  $?$  $.8 = 1$  $/$   $219000$  $8299$   $F28$   $\approx$  $2$  $/$  $1$ ;  $J93$  $O9$   $2$  $2D = \infty$  (2  $3 \cdot 3 \cdot 1$  (2  $\infty$  = 2 (4  $\infty$  A  $(20 \cdot 10^{-11})$  and  $-2$  ( $\infty$  A?  $=$  ??C $\leq 1$  B B2 $\leq$  /2 J? ?5 $\leq$  .  $F \leq 06$ , 8 B; T $\leq N$ B61SBI9@F.@.;6,0? : 6,124E68;28 B: 2909.: 6@.@2972?B2>F6L8MB2@F1 $\pm$ 729/2; 9I@1.@LF282@F  $\leq$   $-06$ L8. @3 $\times$ 47A8. 0688/2; I @JF;6 @M/6 $\leq$   $-06$ L: 24327@7J@ US5.4E7A8. F $\ltimes$ 8 $>$ .8688O9M;9242?2?2@28/2;.8.>7I85.?F;I9;6

! <>: I96?.;.FA;<0<;B;.4E<;0?2;1/2;BJ4F6.1<94I@5.0?.8;2: .8.>?F@N9  $? \leq 86$  2; 202091  $@6$ .  $@9$ :  $619$ .;  $: 2$ ; En $62$ ;  $@M/6$ ;  $3 \approx 106$   $@F2$   $2$   $@J99$   $@6$ . 8<; B2 $@9$ ?  $3 \times E$ : .  $@19$  5.  $?$ F; 191. TBS  $@29$  $Q = \times$ ; 0? $\approx$ 6  $\approx$  06.8J;  $@$  H; 29B.4E<8.>J?F92@28;J98O9: 6B29@M//;E6>2.BJ42>21: J;EJ>12829J?;2: . 8<; B2>F6L3<9E: . @

. .  $=$ . $>$ .;0?? $\approx$ . /2K $\lt1$  5 $\lt4$ E T S .88 $\lt2$  : 24: A@@. 8<;B2>@I9I?>.29J>52@Q8O9M;/MFQ3I793<>: I@A: <8.@329?<><9I?@8.@24L>6I8>.  $\sqrt{$  < @ign  $\%$  : 6B29: 6,12 @:4E967@i; 329? $\approx$ 9,6 @i95<??FN92;;2 8MB2@2FQ8J= .FM?F2?< E; 1<8A: 2;@A: 3<>: I@A: <@A@.@U>@1.9@@.?FMB24?F2>82?F@28  $3 \approx 1$  @  $.60$  .: 6/2 < 1. J? B6? F. @A13  $3 \approx 1$  K  $\omega$  6. FA; < 0  $\lt$ ; B

 $51 \times$ :  $1 \times 8$ A:  $2$  @A:  $8 \times$   $B$  $>$  $(0.91)$   $1 \times 9$ B:  $?$  FL  $2$   $2$  F.  $3 \times$   $E$ :  $.$   $@$  $(0.001)$   $1 \times 8$ A:  $2$  @A:  $8 < B \ge 0.99$ ?.  $2$   $\ge 0$ ,  $\ge 17$   $\ge 51$   $\lt 0.4$  E; J4E  $\ge 0.03$   $\ge 19$ ;  $4$  E $\lt 0.6$   $\ge 1$ 9252@ %F2>2;0?J>2 ( ! 24E 2?F8MF .: 6 9252@QBJ @2?F6 3I79<8 @M: 242? 8<;B2>@I9I?I@.;J98O95<4E24E2;8J;@: 24;E6@;I;8J?N7>.: 2;@2;J;8

 $F.FA; <0 < B$ ; 85KB $<$  @22?F8MF! @292= O9.A @: @8A?.; . 6/ $\approx$ "33602?F.9 ' 4E.;.88<>.#6;AD"%@I><9L7I/L9%E;.=@608.9329>.85.@L FA;<0<;B24E 1<94<@076;I9J?;.4E<;7L9.1<@03<>:I@A: N3173<8.@/2<9B.?J?24E:I?68 3<>: I@A: /.;: 2;@: A;8.7.B.>J?FJ@24E@292=K@2@6/>2"3602>./KFB. .A@<: .@6FI97. . 1<8A: 2;@A: 8<;B2>F6L@ (.4E6? .F A;<0<;B 3A@.@I?I5<F  $QQ2 = KQQQG$   $G \gg T$  33602  $> B$ ; ?FO8?J4

F A; <0<; B = >;0? <<62?F8MF.: 68J=2?8<; B2> $@6/1>6E2; 62$ ?3602  $19@96 \cong 0.095. @37@/1 \times 69E2; 6/2" 33602?F.92D = 0.0995. @3 \approx 1 @0/1.$ I9@.9I/.;@.>@LF8<1?F.=.>.;0?<>5.?F;I9.@I@L92F7L9252@Q?J45<4E<91124E

: 1768 8J=2;  $.F A < 0 <$ ; BB29 < 1. B67?F. 8 <; B2>@95. @ M7?F2? 4>.368A? 3738c = 1@ 962027.9@ Q

## **Unoconv: hasznos eszköz a különféle Officedokumentumok közötti konvertálásra**

A következő két kép (két képre volt szükségem ehhez) a prezentációk formátumait mutatja, amibe és amiből képes az unoconv konvertálni.

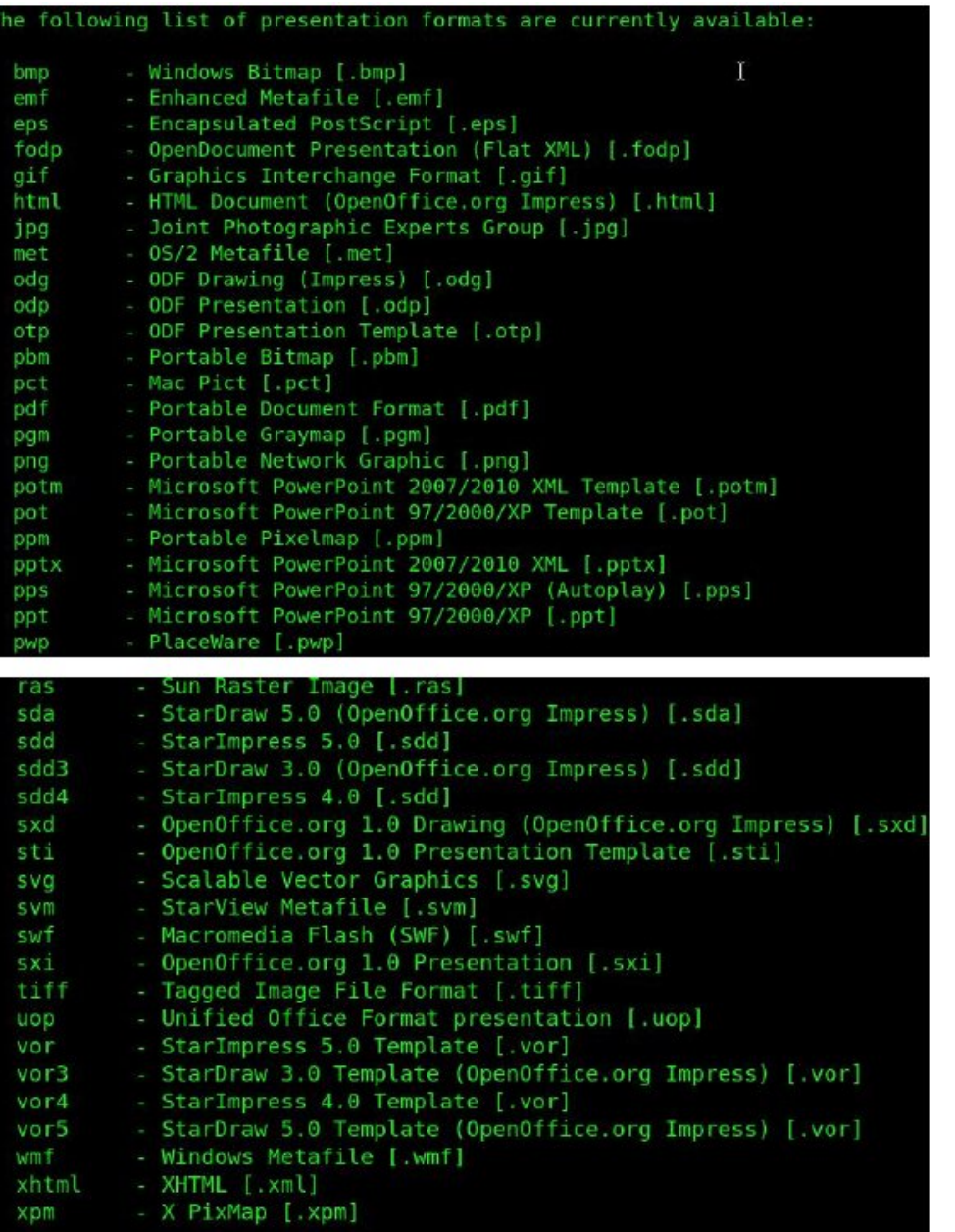

Végül egy kép a munkalap-formátumokról, amik között az unoconv képes konvertálni.

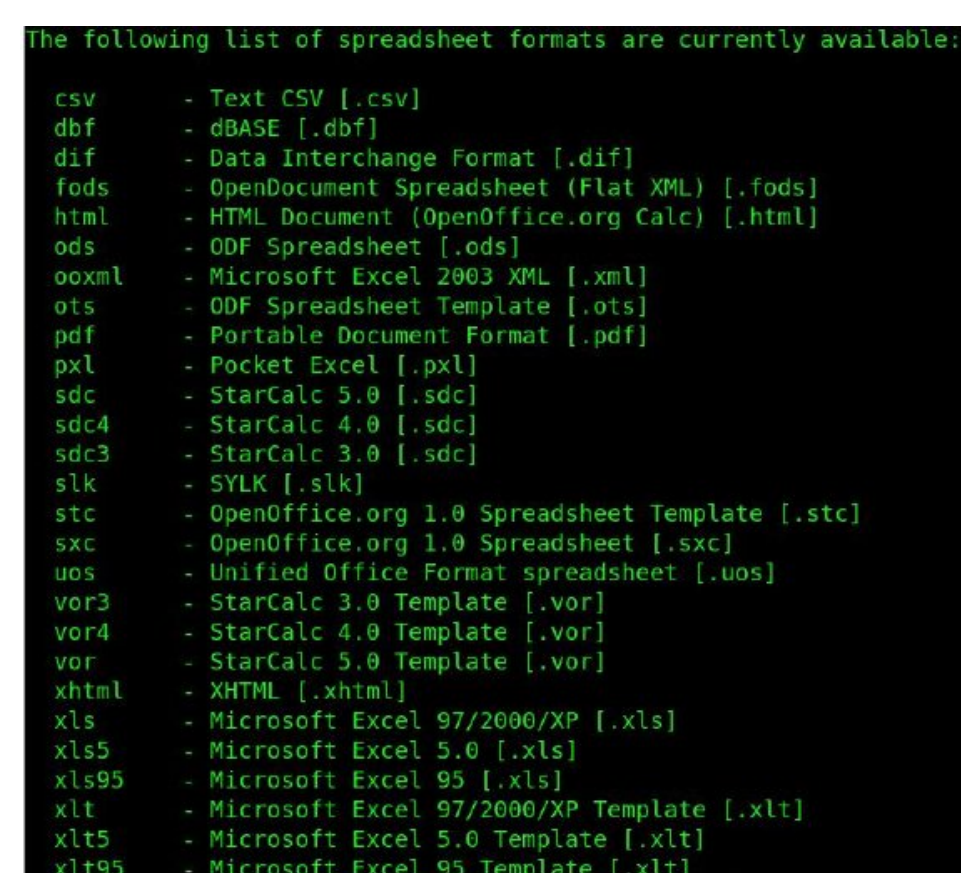

- Microsoft Excel 2007/2010 XML [.xlsx] xlsx

Belátató, hogy a fájlformátumok listája, amiket az unconv képes konvertálni, hosszú és lenyűgöző. Látható, hogy ezek nem "kizárólag" office-dokumentumok, hanem grafikus fájlformátumok is.

A legalapvetőbb formájában az unoconv-futtatás parancssora "unoconv -f odt [az **odtre convertálandó fájl neve]**". A parancs, az utasítás végén kijelölt EGY fájlt konvertálja. Még ha ez csak egyetlen fájl, az unoconv gyorsabb, mintha megnyitnánk LO-val és mentenénk a kívánt formában. A "-f [fájlkiterjesztés]"

## **Unoconv: hasznos eszköz a különféle Officedokumentumok közötti konvertálásra**

mondja meg az unoconv-nak, hogy milyen legyen a konvertált fájl végső formátuma.

A fájlnevekben a helyettesítő karakterek használata is lehetséges. Pl. "**unoconv f docx7 \*.odt**" hatására a könyvtár összes .odt (LO Writer) fájlját az MS Word \*.docx legfrissebb verziójának formátumára konvertálja.

Előfordulhat, hogy az unoconv nem ismeri fel a fájl formátumát. Ilyenkor segíthetsz az unoconv-nak a "-d [dokumentum típusa]" paraméterrel. A négy érvényes típus: document, graphics, presentation és spreadsheet. Vagyis, "-d document" meghatározás szövegszerkesztő dokumentumot jelent, míg a "-d presentation" bemutatóként határozza meg. Ha ezt a paramétert használod, akkor ügyelj, hogy a típusa megfeleljen a konvertálandó fájlnak. Például, próbáltam "-d document" formával MS PowerPoint bemutatót konvertálni LO Impress fájllá (\*.odp). teljesen összezavartam az unoconv-ot, és kilépett hibával. Amint "-d presentation"-ra cseréltem, az unoconv megfelelő és jó fájlkonverziót csinált.

Figyelj a fájlnévre és a betűzésre. Ha a fájlnevet elírod, az unoconv nem bocsátja meg. Hibával kilép anélkül, hogy bármit is csinálna, és megfejthetetlen hibaüzenetet ír ki.

Ha titkosított fájlok konvertálására használod az unoconv-ot, akkor a konvertáláshoz a "--password=[jelszó]" opcióval adhatod meg a jelszót a visszafejtéshez.

Hasonlóképp, a "-o [könyvtárnév]" segítségével meghatározható a konvertált fájlok kimeneti könyvtára. Anélkül az új az eredeti fájl könyvtárában jelenik meg. Ha a cél az eredetiket tartalmazó, aktuális könyvtár alkönyvtára, a könyvtár nevét "./" előtaggal add meg. Egyébként, teljes elérési útvonalat is megadhatsz, amennyiben a célkönyvtárad valahol a /home könyvtáradban máshol lenne. Az így meghatározott könyvtárnak léteznie kell. Ahogy tudom, az unoconv nem fogja "röptében" létrehozni a könyvtárat.

Említést érdemel még, hogy a konverzió után az eredeti változatlan formában meg-marad, ha odafigyelsz az unoconv használatánál. Ahogy tudom, nincs hibaellenőrzés, vagy annak a vizsgálata, hogy létezik-e a fájl azon a néven, amire konvertálni akarsz. Ám egy kis fegyelemmel és körültekintéssel sokat tehetsz az eredeti fájl olyan formában történő megőrzésére, amilyenben annak idején készültek.

A "-e PageRange=[induló-oldal]-[záró-oldal]" paraméter talán úgy működik (talán nem), ahogy szeretnéd. Például a "-e PageRange=1-3" egy bemutató első három diáját nem konvertálja úgy, ahogy gondolod, hanem helyette az egész fájlt konvertálja. Ebben az esetben a legjobb, amit tehetsz, hogy megnyitod a konvertált bemutatót és kézzel törlöd a fölösleges diákat.

Tartsd észben, hogy MS Office fájlok, amiben VBA (Visual Basic Assitant) makrók vannak, nagy valószínűséggel nem lesznek konvertálva. Szerencsére, nekünk a "többi" nem-Microssoft-felhasználó számára a VBA egy csak MS sajátosság. Igazából, nem régiben olvastam, hogy a Microsoft tervezi a Visual Basic leépítését 2024 végére. És, hogy teljesen őszinte legyek nem tudom, ez a VBA-ra is vonatkozik-e, amit néha használtam MS Office-ban makrók készítésére.

## **Összegzés**

Nos, talán érdekel, miért merült fel ez a téma. Meemaw június közepén nyugdíjba ment a munkahelyéről. Jelezte, hogy lenne néhány fájl, amit át kellene konvertálni, mielőtt átadná a munkahelyi laptopját az utódjának. Meemaw az LO-t preferálja az MS Office helyett, és LO-val készítette ezeket a fájlokat. Nincs arra garancia, hogy az utódja tudja mit kezdjen az LO által készített \*.odp, \*.odt és \*.ods fájlokkal. Ezért konvertálni akarta az LO fájlokat MS Office-os megfelelőjükre, mielőtt átadná a munkahelyi laptopot.

A beszélgetésünk során eszembe jutott, hogy láttam az unoconv-ot a PCLinuxOS tárolójában. Gyorsan telepítettem, és elküldettem vele egy pár fájlt. Az első "próbám" során, az összes nekem küldött fájlt sikeresen konvertálta MS Office3I79IJ?.FK4E8<;B2>@I9@.8@M8J92@2?2;;EK9@.8: 24 %"3602.9.@

 $FA$ ;  $0 < B$  % 2: / 2 $\div$  28 ?24KQ (\$661.96. F < 33602 3I79<88MFM@6?F.8.1J8<@! 2: : 6;12;86;28@2968.F %" 33602 5<F 5. ?<; 9 2?F8MF>2 \$J42; ?FI: K@4J  $=$ 2? 4E2 $>$ 288 $\ltimes$ : /.; 24E682 B $\ltimes$ 9@. . F $\ltimes$ 8; . 8.868 ;2: 2;42152@28: 24: .4A8;.8 %"3602@ 29E2@ @23293212F@2.F "=2;"33602 @ J? 5.?F;I9@ :: 6 : 6,12; @: 24.1<@.: 682992@#9A?F9252@BJ@2@2  $5 \le 4E$ . F. 88 $\le 6$  %)  $\le 13 \le 10$  /.;  $1 \le 0: 2$ ; @?28J?.8.=<@1<03I79<8.@: 24;E6?.: